УДК 621.396.67

### **В. П. Манойлов, В. В. Павлюк, Р. Л. Ставісюк**

# **МЕТОДИКА РОЗРАХУНКУ ВЛАСНИХ ЧИСЕЛ ЖОЛОБКОВОГО ХВИЛЕВОДУ**

*У статті подано методику розрахунку власних чисел жолобкового хвилеводу, яка базується на основі методу часткових областей. Отримано залежності електродинамічних характеристик: власних чисел від геометричних розмірів хвилеводу. Результати, що наводяться в статті, отримані шляхом використання пакетів математичного моделювання.*

**Постановка проблеми.** В останній час суттєво зросли темпи розробок пристроїв міліметрового діапазону хвиль, що диктується потребами військових систем з високою роздільною здатністю [1]. Враховуючи зростання вимог до радіотехнічних систем (РТС) військового призначення, пов'язаних з функціонуванням у широкій смузі частот, виникає необхідність в удосконаленні антенно-фідерного тракту (АФТ) [2–4]. До перспективних елементів АФТ, що працюють у міліметровому та субміліметровому діапазоні і дозволяють збільшити смугу робочих частот, належать хвилеводи зі складним поперечним перерізом (ХСПП), а саме жолобкові хвилеводи (ЖХ) [5].

Розробка широкосмугових елементів АФТ на базі ХСПП потребує наявності чітко сформульованої методики розрахунку електродинамічних характеристик складних хвилеводних структур [6].

**Огляд останніх досліджень і публікацій.** До основних параметрів, що характеризують ЖХ, належать постійні розповсюдження електромагнітних хвиль у хвилеводі.

Аналіз відомих підходів та методів розрахунку ЖХ [7–9] показав, що класичні підходи для розрахунку постійних розповсюдження мають суттєві недоліки, такі як: громіздкість остаточних виразів, що призводять до ускладнення розрахунків, відсутність урахування взаємного впливу хвиль, що вносить велику похибку при отриманні числових результатів.

У загальному випадку теоретичні дослідження авторів спрямовані на отримання функціональної залежності вибраних електродинамічних характеристик від зміни геометричної форми, розмірів ЖХ та довжини хвилі. У статті [10] автором наведено розв'язання електродинамічної задачі для ЖХ з прямокутним поперечним перерізом на основі методу перетворення Фур'є, залежності критичної довжини хвилі від ширини жолоба.

Огляд останніх публікацій показав, що актуальним науковим завданням є розробка підходів до розрахунку внутрішньої електродинамічної задачі в ЖХ, що забезпечать отримання залежності електродинамічних характеристик від геометричних розмірів та робочої частоти.

**Метою статті** є розробка методики розрахунку власних чисел у жолобковому хвилеводі.

© В. П. Манойлов, В. В. Павлюк, Р. Л. Ставісюк, 2014

**Формулювання завдання дослідження.** Загальним недоліком існуючих підходів до розв'язання електродинамічної задачі для ЖХ, що розглянуті в літературі, є відсутність остаточних виразів та їх узагальнення.

Загальний вигляд та основні позначення ЖХ наведено на рис. 1.

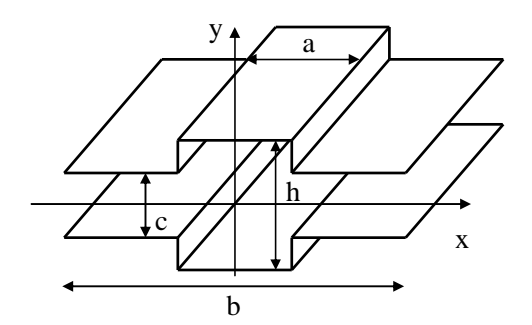

*Рис. 1 . Загальний вигляд жолобкового хвилеводу*

Даний хвилевід за своїми характеристиками відрізняється від існуючих прямокутних та круглих хвилеводів. Його особливість – забезпечення одномодової роботи в широкій смузі частот за рахунок зменшення критичної довжини хвилі основного типу. Такі властивості ЖХ пов'язані з його конструктивною особливістю. За рахунок наявності жолобів у бокових стінках вищі типи хвиль, що виникають на критичних частотах, випромінюються в жолоби та затухають. Одним із головних завдань на етапі дослідження ЖХ є вибір оптимальної форми поперечного перерізу та його розмірів. Основним критерієм при даному виборі є забезпечення одномодового (із самофільтрацією) режиму роботи в заданій смузі частот, а також малих втрат і допустимого рівня потужності, що передається [5].

Для отримання даної залежності використаємо метод часткових областей (МЧО) [11], перевагами якого є:

можливість застосування до складних структур, що являють собою сукупності часткових областей прямокутної форми;

чисельним розрахункам підлягають лише кінцеві вирази.

Розглянемо детальніше застосування МЧО для знаходження власних чисел та власних функцій жолобкового хвилеводу.

Відомо, що основною хвилею у ЖХ є хвиля магнітного типу *H*<sup>11</sup> . Тому в подальшому обмежимося розглядом лише даного типу хвилі.

Усі компоненти поля магнітних хвиль можна виразити через поздовжню складову  $H_z = H(x, y)$ , що виражається через скалярну функцію поперечних координат хвилеводу і є розв'язком хвильового двовимірного рівняння в площі поперечного перерізу (рівняння Гельмгольца) [12]:

$$
\frac{\partial^2 H}{\partial x^2} + \frac{\partial^2 H}{\partial y^2} + k_s^2 \cdot H = 0,
$$
\n(1)

де  $k_s$  – власні числа, які мають зміст поперечного хвильового числа.

Власні числа (або поперечні хвильові числа) пов'язані із сталою розповсюдження дисперсійним рівнянням [12]:

$$
k^2 = k_s^2 + k_z^2 \,. \tag{2}
$$

Враховуючи зв'язок поперечних хвильових чисел із власними функціями та критичною довжиною хвилі [12]:

$$
\lambda_{kr} = \frac{2 \cdot \pi}{k_s}, f_{kr} = \frac{c}{2 \cdot \pi} \cdot k_s,
$$
\n(3)

доцільно розробити методику, що дала б можливість отримати залежність поперечного хвильового числа від геометричних розмірів та робочої довжини хвилі.

Граничними умовами для рівняння (1) є рівність нулю нормальної похідної власної функції жолобкового хвилеводу, а саме:

$$
\frac{\partial H}{\partial n} = 0.
$$
 (4)

Враховуючи дзеркальну симетрію поля в ЖХ для магнітної хвилі типу  $H_{11}$  відносно вертикальної осі і виконання на даній осі умови (4), хвилевід можна поділити на два однакових Т-хвилеводи (рис. 2) без спотворення картини поля і, відповідно, без зміни критичної частоти.

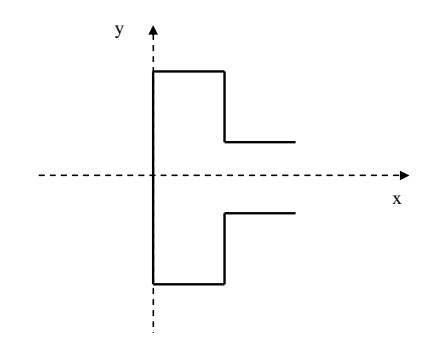

*Рис. 2. Т-подібна область жолобкового хвилеводу*

Відомо, що конфігурація поля в ЖХ для магнітної хвилі типу *H*<sup>11</sup> подібна магнітній хвилі типу *H*<sup>10</sup> у прямокутному хвилеводі. Це дає можливість вважати хвилю *H*<sup>11</sup> у ЖХ непарною функцією відносно осі *y* . Таким чином, можна обмежитись розглядом Г-подібної області (рис. 3), що являє собою верхню частину Т-подібного хвилеводу.

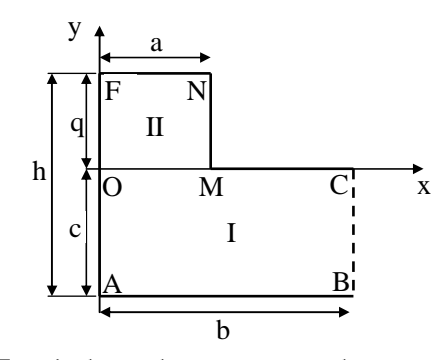

*Рис. 3. Г-подібна область жолобкового хвилеводу*

При цьому введемо додаткову умову на лініях АВ та ВС:

$$
H\big|_{AB,BC} = 0\,. \tag{5}
$$

Значення критичної довжини хвилі  $\lambda_{kr}$  і критичної частоти  $f_{kr}$  можна отримати при умові рівності нулю постійної розповсюдження у хвилеводі ( $k_z = 0$ ).

**Виклад основного матеріалу.** Формулювання та загальне розв'язання характеристичного рівняння для складної області поперечного перерізу.

Електромагнітне поле в складній області жолобкового хвилеводу не виражається через скінченну кількість відомих функцій, що задовольняють характеристичному рівнянню (1) з урахуванням граничних умов (4) та (5). Тому складну Г-подібну область поперечного перерізу ЖХ розбивають на дві прості прямокутні області, у кожній із яких, використовуючи метод розділення змінних, легко знайти розв'язання характеристичного рівняння (1).

Розіб'ємо лінією ОС складний поперечний переріз хвилеводу на дві прості прямокутні області *I* та *II* .

Загальний розв'язок для відповідних областей позначимо як *<sup>I</sup> H* та *II H* . Враховуючи, що граничні умови на лінії ОС не задані, у загальний розв'язок увійдуть невідомі коефіцієнти та хвильове число.

Для того, щоб  $H^I$  та  $H^I$  описували поле у всій Г-подібній області, потрібно провести «зшивання» полів на лінії ОС. Це означає рівність значень функцій та їх похідних на лінії «зшивання». Для даних розрахунків обмежимось рівністю значень функцій та їх перших похідних:

$$
\frac{\partial H^T}{\partial y} = \frac{\partial H^T}{\partial y} = \varphi(x) \Big|_{OC} \tag{6}
$$

Розглянемо алгоритми розв'язання хвильового рівняння для часткових областей. *Часткова область I.* 

Часткове розв'язання рівняння (1) для області *I* записується з розділенням змінних у такому вигляді:

$$
H_n^I = X_n^I \cdot Y_n^I \tag{7}
$$

$$
X_n^I = A_n^{I+} \cdot exp(j \cdot s_n \cdot x) + A_n^{I-} \cdot exp(-j \cdot s_n \cdot x), \qquad (8)
$$

$$
Y_n^I = B_n^{I+} \cdot exp(j \cdot p_n \cdot y) + B_n^{I-} \cdot exp(-j \cdot p_n \cdot y), \qquad (9)
$$

де  $A^I$  та  $B^I$  – амплітудні,  $s_n$  та  $p_n$  – довільні фазові сталі:

$$
s_n^2 + p_n^2 = k_s^2. \tag{10}
$$

Знайдемо амплітудні та фазові постійні *<sup>I</sup> X<sup>n</sup>* , для чого застосуємо граничні умови на провідних стінках хвилеводу до (8) при *x* = 0 :

$$
\left. \frac{X_n^I}{\partial x} \right|_{x=0} = j \cdot s_n \cdot \left( A_n^{I+} \cdot exp\left( j \cdot s_n \cdot x \right) - A_n^{I-} \cdot exp\left( -j \cdot s_n \cdot x \right) \right),\tag{11}
$$

звідки

$$
A_n^{I+} - A_n^{I-} = 0, \t\t(12)
$$

$$
A_n^{I+} = A_n^{I-} \Rightarrow A_n^I. \tag{13}
$$

Перепишемо рівняння (8) із урахуванням (13):

$$
X_n^I = A_n^I \cdot \left( exp(j \cdot s_n \cdot x) + exp(-j \cdot s_n \cdot x) \right). \tag{14}
$$

Вираз у дужках згідно з формулою Ейлера дорівнюватиме:

$$
\exp(j \cdot s_n \cdot x) + \exp(-j \cdot s_n \cdot x) = \cos(s_n \cdot x) + j \cdot \sin(s_n \cdot x) + \cos(s_n \cdot x) - j \cdot \sin(s_n \cdot x) =
$$
  
= 2 \cdot \cos(s\_n \cdot x). (15)

Таким чином,

$$
X_n^I = 2 \cdot A_n^I \cdot \cos(s_n \cdot x). \tag{16}
$$

Застосувавши до (16) граничні умови (5) на лінії ВС,

$$
X_n^I\big|_{x=b} = 0\,,\tag{17}
$$

$$
X_n^I = 2 \cdot A_n^I \cdot \cos(s_n \cdot b). \tag{18}
$$

Рівність нулю (18) досягається при умові

$$
s_n = \frac{\pi}{2 \cdot b} \cdot (1 + 2 \cdot n), n = 0, 1, 2 \dots
$$
 (19)

Остаточно вираз для  $X_n^I$  буде мати вигляд

$$
X_n^I = 2 \cdot A_n^I \cdot \cos(s_n \cdot x). \tag{20}
$$

Знайдемо амплітудні і фазові постійні *<sup>I</sup> Yn* , для чого застосуємо граничні умови на лінії АВ:

$$
Y_n^I = B_n^{I+} \cdot exp(j \cdot p_n \cdot y) + B_n^{I-} \cdot exp(-j \cdot p_n \cdot y), \qquad (21)
$$

$$
Y_n' \Big|_{y=-c} = 0 \,, \tag{22}
$$

$$
B_n^{I+} \cdot exp(j \cdot p_n \cdot (y+c)) + B_n^{I-} \cdot exp(-j \cdot p_n \cdot (y+c)) \Big|_{y+c=0} = 0, \qquad (23)
$$

135

$$
B_n^{I+} + B_n^{I-} = 0, \t\t(24)
$$

$$
B_n^{I+} = B_n^{I-} \Rightarrow B_n^I. \tag{25}
$$

Позначимо  $j \cdot p_n = -s'_n, -j \cdot p_n = s'_n$ , тоді

$$
Y_n^I = 2 \cdot B_n^I \cdot sh\left(s_n \cdot (y + c)\right),\tag{26}
$$

$$
\frac{Y_n^I}{\partial y} = 2 \cdot B_n^I \cdot s_n \cdot ch\left(s_n \cdot (y + c)\right).
$$
\n(27)

Таким чином, згідно з (7), враховуючи (16), (26), запишемо вираз для часткового розв'язку хвильового рівняння в області *I* :

$$
H_n^I = \sum_{n=0}^N C_n^I \cdot \cos(s_n \cdot x) \cdot sh(s_n^{'} \cdot (y + c)), \qquad (28)
$$

$$
s_n = \frac{\pi}{2 \cdot b} \cdot (1 + 2 \cdot n), n = 0, 1, 2 \dots
$$
 (29)

### *Часткова область II:*

Частковий розв'язок рівняння для області *II* знаходиться аналогічно наведеним вище виразам (7–27) із застосуванням граничних умов на відповідних стінках Г-подібної області. Таким чином, загальний вираз для часткового розв'язання хвильового рівняння в області *II* буде мати вигляд:

$$
H_n^H = \sum_{n=0}^N C_n^H \cdot \cos\left(r_n \cdot x\right) \cdot \operatorname{ch}\left(r_n \cdot \left(\, y - q\right)\right). \tag{30}
$$

Оскільки  $r_0 = 0$ ,  $r_0 = j \cdot k_s$ , то вираз (30) можна записати у вигляді

$$
H_n^H = C_0^H \cdot \cos(k_s \cdot (y - q)) + \sum_{n=1}^N C_n^H \cdot \cos(r_n \cdot x) \cdot ch(r_n \cdot (y - q)),
$$
  

$$
r_n = \frac{n \cdot \pi}{a}, n = 0, 1, 2...
$$
 (31)

Амплітудні коефіцієнти  $C_n^I$  и  $C_n^I$ , що є невідомими в отриманих рівняннях, визначають структуру електромагнітного поля в кожній із часткових областей.

Виведення інтегрального рівняння відносно похідної власних функцій на лінії і знаходження коефіцієнтів розкладу власних функцій жолобкового хвилеводу.

Знайдемо явні вирази для амплітудних коефіцієнтів  $C_n^I$  та  $C_n^{\prime\prime}$  з умови неперервності поля на лінії зшивання, що передбачає рівність власних функцій (28), (31) та їх перших похідних.

Визначимо вирази для першої похідної власної функції за координатою *y* при *y* = 0. Маємо

$$
\frac{\partial H_n^I}{\partial y} = \sum_{n=0}^N C_n^I \cdot s_n^{\prime} \cdot \cos(s_n \cdot x) \cdot ch(s_n^{\prime} \cdot c), \qquad (32)
$$

$$
\frac{\partial H_n^{\prime\prime}}{\partial y} = C_0^{\prime\prime} \cdot k_s \cdot \sin(k_s \cdot q) + \sum_{n=1}^N C_n^{\prime\prime} \cdot r_n \cdot \cos(r_n \cdot x) \cdot \sin(r_n \cdot q).
$$
\n(33)

Знайдемо явний вираз для  $C_n^I$ . Запишемо (6) з урахуванням (32)

$$
\varphi(x) = \sum_{n=0}^{N} C_n^1 \cdot s_n^{\prime} \cdot \cos(s_n \cdot x) \cdot ch(s_n^{\prime} \cdot c).
$$
\n(34)

Помножимо ліву та праву частини на  $\cos\big(s_{\scriptscriptstyle n} \cdot x\big), n = 0, 1, 2...$  та проведемо інтегрування в межах від 0 до *b* :

$$
\int_{0}^{b} \varphi(x) \cdot \cos(s_n \cdot x) dx = \int_{0}^{b} \left\{ \sum_{n=0}^{N} C_n^{\prime} \cdot s_n^{\prime} \cdot \cos(s_n \cdot x) \cdot \frac{ch(s_n^{\prime} \cdot c)}{c_n^{\prime}} \right\} dx.
$$
 (35)

У міру ортогональності тригонометричних функцій у правій частині (35) під знаком інтеграла залишиться тільки член з індексом  $n = m$  або:

$$
\int_{0}^{b} \varphi(x) \cdot \cos(s_n \cdot x) dx = C'_n \cdot s'_n \cdot \operatorname{ch}\left(s'_n \cdot c\right) \int_{0}^{b} \left[\cos(s_n \cdot x)\right]^2 dx. \tag{36}
$$

Враховуючи, що

$$
\int_{0}^{b} \left[ \cos \left( s_n \cdot x \right) \right]^2 dx = \frac{b}{2},\tag{37}
$$

$$
\int_{0}^{a} \varphi(x) \cdot \cos(s_n \cdot x) dx = C_n^1 \cdot s_n \cdot \operatorname{ch}(s_n \cdot c) \cdot \frac{b}{2},\tag{38}
$$

для будь-яких  $s_n$  отримаємо вираз для  $C_n^I$ . Оскільки функція  $\varphi(x)$  в інтервалі від *а* до *b* дорівнює нулю, то

$$
C_n^I = \frac{2}{b \cdot s_n \cdot ch\left(s_n \cdot c\right)} \cdot \int_0^a \varphi(x) \cdot \cos\left(s_n \cdot x\right) dx. \tag{39}
$$

Для часткової області *II* аналогічно запишемо умову (6) із урахуванням (33):

$$
\varphi(x) = C_0^H \cdot k_s \cdot \sin(k_s \cdot q) + \sum_{n=1}^N C_n^H \cdot r_n \cdot \cos(r_n \cdot x) \cdot \sin(r_n \cdot q).
$$
\n(40)

Для знаходження  $C_0^{\prime\prime}$  проведемо інтегрування в межах від 0 до  $a$ :

$$
\varphi\int_{0}^{a}(x)dx = \int_{0}^{a}C_{0}^{H}\cdot k_{s}\cdot sin(k_{s}\cdot q)dx + \int_{0}^{a}\sum_{n=1}^{N}C_{n}^{H}\cdot r_{n}^{'}\cdot cos(r_{n}\cdot x)\cdot sh(r_{n}^{'}\cdot q)dx.
$$
\n(41)

137

Враховуючи, що другий доданок у правій частині дорівнює нулю, отримаємо

$$
\int_{0}^{a} \varphi(x) dx = \int_{0}^{a} C_0^{H} \cdot k_s \cdot \sin(k_s \cdot q) dx,
$$
\n(42)

звідки

$$
C_0^H = \frac{1}{k_s \cdot a \cdot \sin(k_s \cdot q)} \cdot \int_0^a \varphi(x) dx.
$$
 (43)

Для знаходження виразу  $C_n^{\prime\prime}$  помножимо ліву і праву частини на  $\cos(r_n \cdot x), n = 0,1,2...$ і проведемо інтегрування в межах від 0 до *a* :

$$
\int_{0}^{a} \varphi(x) \cdot \cos(r_n \cdot x) dx = \int_{0}^{a} C_0^H \cdot k_s \cdot \sin(k_s \cdot q) \cdot \cos(r_n \cdot x) dx +
$$
\n
$$
+ \int_{0}^{a} \sum_{n=1}^{N} C_n^H \cdot r_n' \cdot (\cos(r_n \cdot x))^2 \cdot sh(r_n' \cdot q) dx.
$$
\n(44)

У міру ортогональності функцій у першому доданку правої частини він дорівнюватиме нулю. Враховуючи, що

$$
\int_{0}^{a} \left[ \cos \left( r_n \cdot x \right) \right]^2 dx = \frac{a}{2},\tag{45}
$$

отримаємо вираз для  $C_n^{\prime\prime}$ :

$$
C_n^H = \frac{2}{a \cdot r_n^{'} \cdot sh\left(r_n^{'} \cdot q\right)} \cdot \int_0^a \varphi(x) \cdot \cos\left(r_n \cdot x\right) dx \,. \tag{46}
$$

Таким чином, аналіз отриманих виразів для амплітудних коефіцієнтів власних функцій показує, що вони повністю залежать від складної геометрії області і функції ϕ( *x*) , яка, у свою чергу, також залежить від геометрії області. Це буде показано далі.

Для визначення ϕ( *x*) необхідно підставити рівняння (39) та (43), (46) для амплітудних коефіцієнтів у загальні рівняння (28) та (31) для часткових розв'язків хвильового рівняння і використати другу частину граничних умов на лінії ОС:

$$
H_n^I = \sum_{n=0}^N \frac{2}{b \cdot s_n \cdot ch(s_n \cdot c)} \cdot \int_0^a \varphi(\xi) \cdot \cos(s_n \cdot \xi) d\xi \cdot \cos(s_n \cdot x) \cdot sh(s_n \cdot y), \qquad (47)
$$

$$
H_n^{\prime\prime} = \frac{1}{k_s \cdot a \cdot \sin(k_s \cdot q)} \cdot \int_0^a \varphi(\xi) d\xi \cdot \cos(k_s \cdot q) -
$$
  

$$
-\sum_{n=1}^N \frac{2}{a \cdot r_n^{'} \cdot \cos(r_n \cdot z)} \cdot \int_0^a \varphi(\xi) \cdot \cos(r_n \cdot \xi) d\xi \cdot \cos(s_n \cdot x) \cdot \cos(s_n \cdot q).
$$
 (48)

138

Прирівнюючи вирази (47) та (48), отримаємо інтегральне рівняння відносно невідомої функції ϕ ξ( ) із симетричним ядром відносно змінних *x* та ξ :

$$
\sum_{n=0}^{N} \frac{2}{b \cdot s_n \cdot ch(s_n \cdot c)} \cdot \int_{0}^{a} \varphi(\xi) \cdot \cos(s_n \cdot \xi) d\xi \cdot \cos(s_n \cdot x) \cdot sh(s_n \cdot y) =
$$
\n
$$
= \frac{1}{k_s \cdot a \cdot \sin(k_s \cdot q)} \cdot \int_{0}^{a} \varphi(\xi) d\xi \cdot \cos(k_s \cdot q) -
$$
\n
$$
- \sum_{n=1}^{N} \frac{2}{a \cdot r_n \cdot ch(r_n \cdot c)} \cdot \int_{0}^{a} \varphi(\xi) \cdot \cos(r_n \cdot \xi) d\xi \cdot \cos(s_n \cdot x) \cdot ch(s_n \cdot q)
$$
\n
$$
- \sum_{n=0}^{N} \frac{2}{b \cdot s_n \cdot ch(s_n \cdot c)} \cdot \int_{0}^{a} \varphi(\xi) \cdot \cos(s_n \cdot \xi) d\xi \cdot \cos(s_n \cdot x) \cdot sh(s_n \cdot y) -
$$
\n
$$
- \frac{1}{k_s \cdot a \cdot \sin(k_s \cdot q)} \cdot \int_{0}^{a} \varphi(\xi) d\xi \cdot \cos(k_s \cdot q) +
$$
\n
$$
+ \sum_{n=1}^{N} \frac{2}{a \cdot r_n \cdot ch(r_n \cdot c)} \cdot \int_{0}^{a} \varphi(\xi) \cdot \cos(r_n \cdot \xi) d\xi \cdot \cos(s_n \cdot x) \cdot ch(s_n \cdot q) = 0
$$
\n
$$
\int_{0}^{a} \frac{2 \cdot th(s_n \cdot c)}{b \cdot s_n} \cdot \cos(s_n \cdot \xi) \cdot \cos(s_n \cdot x) -
$$
\n
$$
\int_{0}^{a} \varphi(\xi) \cdot \begin{cases} \frac{2 \cdot th(s_n \cdot c)}{b \cdot s_n} \cdot \cos(s_n \cdot \xi) \cdot \cos(s_n \cdot x) - \\ - \frac{\cos(k_s \cdot q)}{b \cdot s_n} + \\ + \frac{\sum_{n=1}^{N} \frac{2 \cdot \text{cth}(r_n \cdot q)}{a \cdot r_n} \cdot \cos(r_n \cdot \xi) \cdot \cos(s_n \cdot x) \end{cases}
$$
\n(51)

Позначивши

$$
P(x,\xi) = \frac{2 \cdot th\left(s_n \cdot c\right)}{b \cdot s_n} \cdot cos\left(s_n \cdot \xi\right) \cdot cos\left(s_n \cdot x\right) + \sum_{n=1}^N \frac{2 \cdot cth\left(r_n \cdot q\right)}{a \cdot r_n} \cdot cos\left(r_n \cdot \xi\right) \cdot cos\left(s_n \cdot x\right),\tag{52}
$$

$$
P_0 = \frac{ctg(k_s \cdot q)}{k_s \cdot a},\tag{53}
$$

запишемо (51) у вигляді

$$
\int_{0}^{a} \varphi(\xi) \cdot \{ P(x,\xi) - P_0 \} d\xi = 0.
$$
\n(54)

Ядро отриманого інтегрального рівняння (54)  $\{P(x,\xi)-P_0\}$  визначається геометрією складної області та значенням власного числа  $k_s$ .

Розв'язання отриманого інтегрального рівняння на основі методу Гальоркіна.

Суть методу Гальоркіна полягає в знаходженні характеристичного рівняння, за допомогою якого визначається власне число  $k_{\scriptscriptstyle s}$  при відомих значеннях розмірів складної області.

Згідно із запропонованим методом наближене розв'язання можна подати у вигляді

$$
\varphi_M(x) = \sum_{i=1}^M a_i \cdot \varphi_i(x).
$$
\n(55)

У ході розв'язання інтегрального рівняння необхідно знайти корені характеристичного рівняння, отриманого шляхом використання методу Гальоркіна. Дане рівняння має вигляд

$$
\sum_{i=1}^{M} \left( M_{ij} - P_0 \cdot N_{ij} \right) \cdot a_{ij} = 0, j = 1, 2...M , \qquad (56)
$$

де

$$
M_{ij} = \int_{0}^{a} \left\{ \int_{0}^{M} \left\{ \sum_{i=1}^{M} \varphi_i(x) \cdot \varphi_j(\xi) \cdot P(x,\xi) \right\} d\xi \right\} dx, \tag{57}
$$

$$
N_{ij} = \int_{0}^{a} \left\{ \int_{0}^{a} \left\{ \sum_{i=1}^{M} \varphi_{i}(x) \cdot \varphi_{j}(\xi) \right\} d\xi \right\} dx, \qquad (58)
$$

або в матричному вигляді:

$$
(M - P_0 \cdot N) \cdot A^T = Z^T. \tag{59}
$$

Умовою нетривіального розв'язку матриці (59) є рівність нулю її визначника:

$$
\left|M - P_0 \cdot N\right| = 0. \tag{60}
$$

Остання рівність включає в себе число  $k<sub>s</sub>$  і геометричні розміри складної області.

Точність отриманих результатів при розв'язанні характеристичного рівняння залежить від кількості членів у розкладі ядра (59) і кількості апроксимуючих функцій (55). Залежно від кількості апроксимуючих функцій також визначається ступінь наближення.

Як апроксимуючі функції вибрано сімейство парабол парних ступенів. Перші три апроксимуючі функції мають вигляд

$$
\varphi_1(x) = 1,\tag{61}
$$

$$
\varphi_2(x) = x^2 - \frac{a^2}{3},\tag{62}
$$

$$
\varphi_3(x) = x^4 - \frac{a^4}{5}.
$$
\n(63)

Знайдемо вирази, які визначають функціональний зв'язок власного числа  $k_s$  і геометричних розмірів складної області поперечного перерізу.

## *Перше наближення.*

Як апроксимуючу функцію вибрано (61). Визначник (60) при цьому буде мати вигляд

$$
M - P_0 \cdot n_{11} = 0, \tag{64}
$$

140 де  $M = m_{11}$ .

$$
m_{11} = \int_{0}^{a} \int_{0}^{a} P(x,\xi) d\xi dx.
$$
 (65)

Підставимо (52) в (65) та отримаємо вираз для  $M_{11}$ :

$$
m_{11} = \int_{0}^{a} \int_{0}^{a} \left( \frac{2 \cdot th\left(s_{n} \cdot c\right)}{b \cdot s_{n}} \cdot \cos\left(s_{n} \cdot \xi\right) \cdot \cos\left(s_{n} \cdot x\right) + \frac{1}{2 \cdot \frac{2 \cdot \text{cth}\left(r_{n} \cdot q\right)}{a \cdot r_{n}} \cdot \cos\left(r_{n} \cdot \xi\right) \cdot \cos\left(s_{n} \cdot x\right)} \right) dxd\xi. \tag{66}
$$

У зв'язку із симетрією функції відносно меж інтегрування другий доданок у правій частині (66) дорівнює нулю. Тоді вираз буде мати вигляд

$$
m_{11} = \frac{2 \cdot th\left(s_n' \cdot c\right)}{b \cdot s_n'} \cdot \int_{0}^{a} \int_{0}^{a} \left(\cos\left(s_n \cdot \xi\right) \cdot \cos\left(s_n \cdot x\right)\right) dx d\xi, \tag{67}
$$

$$
m_{11} = \sum_{n=0}^{N} \frac{2 \cdot th\left(s_n \cdot c\right)}{b \cdot s_n} \cdot \left(\frac{\sin\left(s_n \cdot a\right)}{s_n}\right)^2.
$$
 (68)

Визначимо  $n_{11}$ :

$$
n_{11} = \int_{0}^{a} \int_{0}^{a} d\xi dx.
$$
 (69)

Остаточно вираз (64) матиме вигляд

$$
\sum_{n=0}^{N} \frac{2 \cdot th\left(s_n \cdot c\right)}{b \cdot s_n} \cdot \left(\frac{\sin\left(s_n \cdot a\right)}{s_n}\right)^2 - \frac{a^2 \cdot \text{ctg}\left(k_s \cdot q\right)}{a \cdot k_s} = 0\,. \tag{70}
$$

## *Друге наближення.*

Як апроксимуючу функцію використовуємо вирази (62) та (63). Визначник при цьому матиме вигляд

$$
(m_{11} - P_0 \cdot n_{11}) \cdot m_{22} - m_{12}^2 = 0, \qquad (71)
$$

або

$$
m_{11} - P_0 \cdot n_{11} - \frac{m_{12}^2}{m_{22}} = 0 \tag{72}
$$

Позначимо

$$
M = m_{11} - \frac{m_{12}^2}{m_{22}} \tag{73}
$$

і використаємо загальний вираз (64).

Вираз для *m*<sup>12</sup> матиме вигляд

$$
m_{12} = \int_{0}^{a} \int_{0}^{a} \varphi_1(x) \cdot P(x, \xi) \cdot \varphi_2(x) d\xi dx, \qquad (74)
$$

$$
\frac{a}{\int_{0}^{a}} \left\{ \frac{2 \cdot th\left(s_n^{'} \cdot c\right)}{b \cdot s_n^{'} \cdot \cos\left(s_n \cdot \xi\right) \cdot \cos\left(s_n \cdot x\right) + \cdots} \right\}
$$
\n(75)

( ) ( ) ( ) 2 12 0 0 1 2 *n N n n n n n m x d dx cth r q cos r cos s x* <sup>=</sup> *a r* = ⋅ ξ ⋅ ⋅ + ⋅ ⋅ξ ⋅ ⋅ ⋅ ∫∫ ∑ .

Аналогічно отримаємо вираз для  $m_{22}$ :

$$
m_{22} = \int_{0}^{a} \int_{0}^{a} \varphi_{2}(\xi) \cdot P(x,\xi) \cdot \varphi_{2}(x) d\xi dx, \qquad (76)
$$
  

$$
m_{22} = \int_{0}^{a} \int_{0}^{a} \xi^{2} \cdot \left\{ \frac{2 \cdot th\left(s_{n}^{'} \cdot c\right)}{b \cdot s_{n}^{'} \cdot \cos\left(s_{n} \cdot \xi\right) \cdot \cos\left(s_{n} \cdot x\right)} + \sum_{n=1}^{N} \frac{2 \cdot cth\left(r_{n}^{'} \cdot q\right)}{a \cdot r_{n}^{'} \cdot \cos\left(r_{n} \cdot \xi\right) \cdot \cos\left(s_{n} \cdot x\right)} \right\} \cdot x^{2} d\xi dx. \qquad (77)
$$

Загальний вираз можна отримати при підстановці рівнянь (68), (69), (75), (77) у вираз (71).

Визначення значення  $k_s$ , що є прямою задачею, з виразу (70) при першому та виразу (71) при другому наближенні не можливе в явному вигляді. Тому для вирішення даного питання використовуються сучасні потужні математичні пакети з інтегрованими функціями розв'язку даних рівнянь подібного типу.

**Результати числових розрахунків і порівняльна оцінка.** Розрахунок власних чисел  $k_s$  було виконано із трансцендентного рівняння (89, 96) відносно  $k_s$  для першого та другого наближення. Розв'язання трансцендентного рівняння виконувалось методом послідовних наближень з точністю в третьому знаку після коми.

На рис. 4 зображено графік залежності значення критичної довжини хвилі до 2⋅*h* від відношення сторін *a*/*b*.

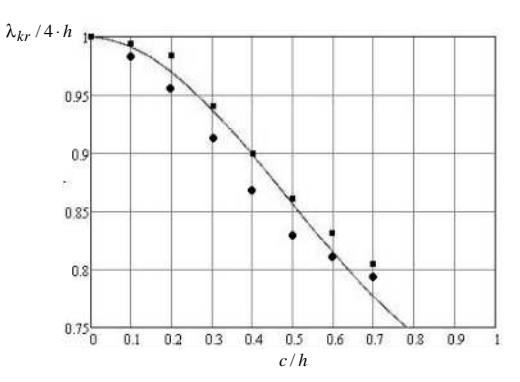

*Рис. 4. Графік залежності значення відношення критичної довжини хвилі до* 2⋅*h від*  $\vec{a}$ *відношення сторін*  $a/b : -p$ озрахункові дані,  $\blacksquare$  — теоретичні результати, отримані в *роботі [13] для круглого жолобкового хвилеводу, – теоретичні результати, отримані в*  $p$ оботі [13] для відношення сторін  $a/h = 0,4$ 

Згідно з отриманим графіком максимальне відхилення від теоретичних результатів, наведених у літературі [5,10], становить не більше 1%. Розширення смуги робочих частот жолобкового хвилеводу досягається шляхом зміни геометричних розмірів ширини жолоба та широкої стінки. Наочно це можна спостерігати на наведених на рис. 5 графіках залежності власного числа ЖХ, нормованого відносно поперечного числа прямокутного хвилеводу для основного типу хвилі *H*<sup>10</sup> від розміру широкої стінки хвилеводу *a* .

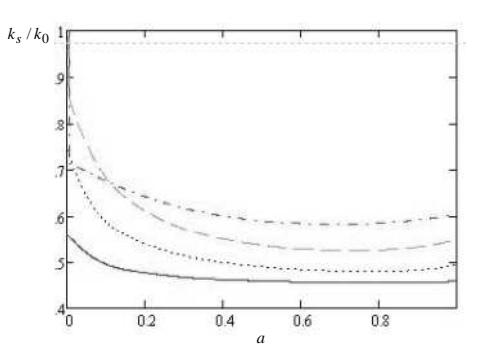

*Рис. 5. Графіки залежності власного числа ЖХ, нормованого відносно поперечного числа прямокутного хвилеводу для основного типу хвилі H*<sup>10</sup> *, від широкої стінки хвилеводу a*

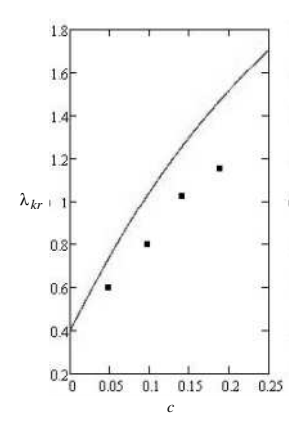

*Рис. 6. Залежність критичної довжини хвилі* λ*kr від ширини відкритої області*

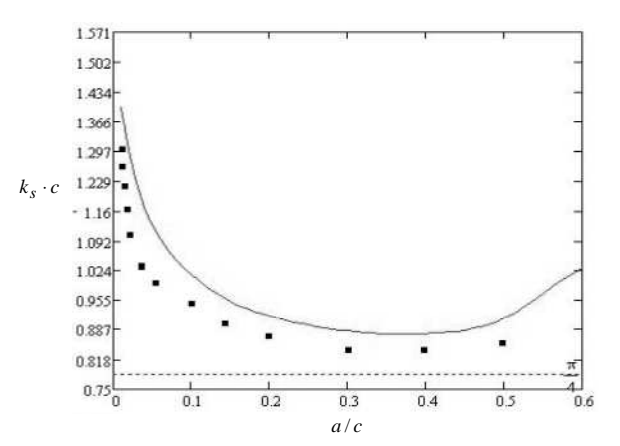

*Рис. 7. Залежність нормованого власного числа ЖХ від відношення розмірів a с : – розрахункові дані, – дані, отримані авторами в публікаціях [5, 10]* 

На рис. 6 і 7 зображено графічні залежності отриманих результатів при розрахунках (суцільними лініями) і дані, що наведені в публікаціях [5, 10].

#### **Висновки**

1. На основі використання методу часткових областей отримано методику розрахунку

власних чисел жолобкового хвилеводу.

2. Порівняльні результати, отримані на основі використання даної методики та публікацій відомих авторів, свідчать про її працездатність і придатність до використання для інженерних та практичних розрахунків (орієнтована точність 1%).

3. Відповідно до запропонованої методики розраховано значення власного числа ЖХ

$$
k_s
$$
 для випадків  $c/h = 0, 25$ ,  $c/h = 0, 5\frac{1}{2}$ ,  $c/h = 0, 75$ .

4. Використовуючи дану методику, на основі теоретичного аналізу та імітаційного моделювання можна проектувати НВЧ елементи на базі жолобкового хвилеводі із заданими електродинамічними характеристиками.

## **СПИСОК ЛІТЕРАТУРИ**

1. Перхиов Ю. М. Зарубежные радиоэлектронные средства ; под. ред. Ю. М. Перхиова. В 4-х книгах. Кн.4: Элементная база. – М. : Радиотехника, 2010. – 400 с. : ил.

2. Глебович Г. В. Широкополосные линии передачи импульсных сигналов / Г. В. Глебович, И. П. Ковалев. – М. : Советское радио, 1973. – 225 с. : ил.

3. Воинов Б. С. Широкодиапазонные колебательные системы СВЧ / Б. С. Воинов. – М. : Советское радио, 1979. – 304с.

4. Рамзей В. Х. Частотнонезависимые антенны / В. Х. Рамзей ; пер. с англ. В. П. Сахаров. – М. : Мир, 1968. – 176 с.

5. Беляков С. В. Желобковый волновод. Ч. 1. Общие сведения и методы теоретического анализа / С. В. Беляков, В. И. Казанцев, А. И. Харитонов. – М. : ЦНИИ «Электроника». – Вып. 7(1451). – 1989. – 65 с. : ил.

6. Манойлов В. П. Сталі розповсюдження Н- та П-подібного хвилеводу / В. П. Манойлов, В. В. Павлюк // Вісник ЖДТУ. Технічні науки. – 2006. – № 3(42). – С. 79–89.

7. Ющенко О. Г. Інтелектуальний CAD жолобкового хвилеводу / О. Г. Ющенко, Д. Ю. Перепелиця, Д. І. Шимко // Вісник НТУ «ХПІ». – 2013. – № 60 (1033). – С. 151–160.

8. Свеженцев А. Е. Анализ желобкового волновода с диэлектрическим заполнением желоба / А. Е. Свеженцев // Изв. ВУЗов. РАДИОФИЗИКА. – Т. XLII. – № 11. – 1999. – C. 1078–1084.

9. Study on Trapezoidal Groove Guide with Arbitrary Inclination Angle / Yinqin Cheng, Guojian Li, Shuwen Wang, Binzhao Cao and Fuyong Xu. PIERS Proceedings, Moscow, Russia, August 18–21, 2009. – P. 558–560.

10. Hongting Jia. Analysis of rectangular groove waveguides using Fourier Transform technique / Hongting Jia, Kiyotoshi Yasumoto and Kuniaki Yoshitomi. Department of Computer Science and Communication Engineering, Kyushu University 36, Fukuoka. 812-8581, Japan. – P.1–16.

11. Линии передачи сложных сечений / Г. Ф. Зоргано, А. М. Лерер, В. П. Ляпин, Г. П. Синявский. – Ростов-на-Дону : Ростовский университет, 1983. – 320 с.

12. Федоров Н. Н. Основы электродинамики : учеб. пособ. для вузов / Н. Н. Федоров. – М. : Высшая школа, 1980. – 399 с. : ил.

13. Mark Fernyhough. Full multimodal Analysis of an Open Rectangular Groove Waveguide / Mark Fernyhough, David V. Evans // IEEE Transactions on microwave theory and techniques, vol. 46. NO. 1, January 1998. – P. 97–107.

Подано 11.08.2014

# **В. П. Манойлов, В. В. Павлюк, Р. Л. Стависюк МЕТОДИКА РАСЧЕТА СОБСТВЕННЫХ ЧИСЕЛ ЖЕЛОБКОВОГО ВОЛНОВОДА**

*В статье представлена методика расчета собственных чисел желобкового волновода, которая базируется на основе метода частичных областей. Получены зависимости электродинамических характеристик: собственных чисел от геометрических размеров волновода. Результаты, что приводятся в статье, получены путем использования пакетов математического моделирования.* 

# **V. F. Manoylov, V. V. Pavlyuk, R. L. Stavisyuk METHODIC OF CALCULATION CONSTANT PROPAGATION IN GROOVE WAVEGUIDE**

*Methodic of calculation constant propagation in groove waveguide is considered in this article. It located on application of partial domain method. The dependences of electrodynamics characteristics, such as eigen numbers, from geometric dimensions of waveguide are received based on this methodic. Calculated results are derived by simulation modeling.*